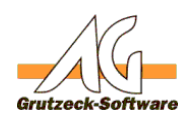

# **Funktion Okredigets(Aumber)**

## **Beschreibung:**

Die Funktion OnlyDigits(Number) gibt nur Zahlen zurück. Aus +49 (6181) 9701-0 wird 49618197010.

Die Funktion OnlyDigits(Number) kann über die [Funktionsbibliothek Standard1](index.php?action=artikel&cat=36&id=221&artlang=de) für eigene Makros verfügbar gemacht werden. Hierzu muss nur die [Funktionsbibliothek](index.php?action=artikel&cat=36&id=221&artlang=de) [Standard1](index.php?action=artikel&cat=36&id=221&artlang=de) unter Makroincludes im Bereich Administration importiert werden. Über die Anweisung *MacroInclude "Standard1"* sind alle in dieser Funktionsbibliothek bereitgestellten Funktionen dann im eigenen Makrocode beliebig oft verwendbar.

## **Anwendungsbeispiel:**

MacroInclude "Standard1"

MsgBox OnlyDigits("Telefon Grutzeck Software GmbH: +49 (6181) 9701-0")

Gibt eine Messagebox mit gibt 49618197010 aus.

### **Einrichtung:**

Laden Sie sich die aktuelle [Funktionsbibliothek Standard1 herunter](index.php?action=artikel&cat=36&id=221&artlang=de) und installieren Sie diese.

### **Vorraussetzungen:**

Es muss mindestens AGVIP SQL Version 1.21.002 oder höher installiert sein um die Anweisung Macroinclude verwenden zu können.

Eindeutige ID: #1255 Verfasser: Ulrich Sticker [Grutzeck Software GmbH] Letzte Änderung: 2011-10-25 17:20